Aufgabe 1. (Abgabetermin: bis 3–OKT-2016)

Die Fourier-Transformation ist ein mathematisches Verfahren, das es auf einfache Weise ermöglicht, ein zeitlich veränderliches Signal in seine Frequenzanteile zu zerlegen.

Gegeben sei ein periodisches Rechtecksignal y(t) (in Matlab):

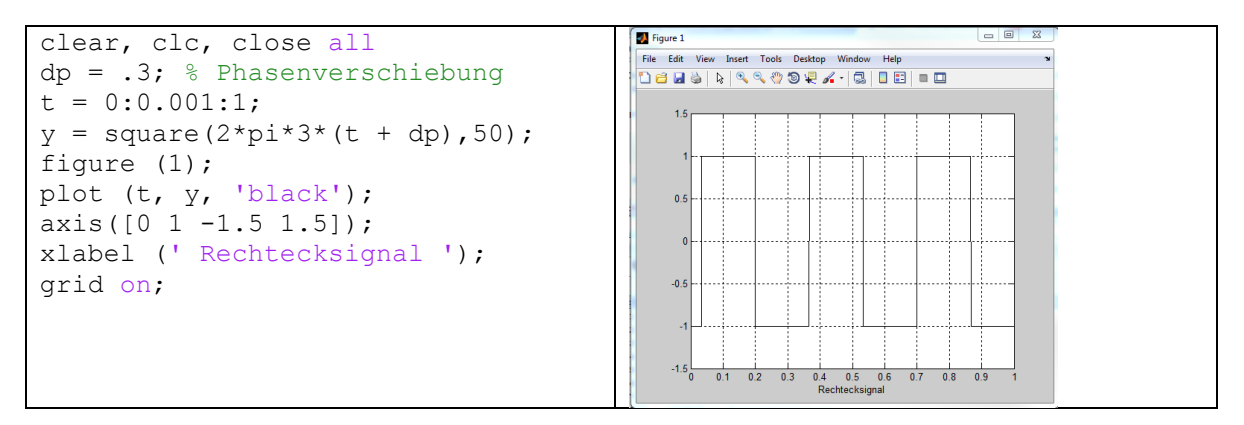

Berechne Real und Imaginärteil der Fouriertransformation :

$$
F(\omega) = \int_{-\infty}^{\infty} f(t) \cos(\omega t) \partial t + \int_{-\infty}^{\infty} f(t) j \sin(\omega t) \partial t
$$

Für folgende Frequenzen:

1Hz, 3Hz, 5Hz, 7Hz und 9 Hz

Plotten Sie y(t),  $sin(w*t)$  und y(t)\*  $sin(w*t)$  Intervall:  $t = 0:0.001:1$ 

Plotten Sie y(t),  $cos(w*t)$  und y(t)\* $cos(w*t)$  Intervall:  $t = 0:0.001:1$ 

Schreiben Sie auf den Plots Frequenz, Summe [y(t)\*cos(w\*t)] und Summe  $[y(t)^* \sin(w^*t)]$ 

e.g.

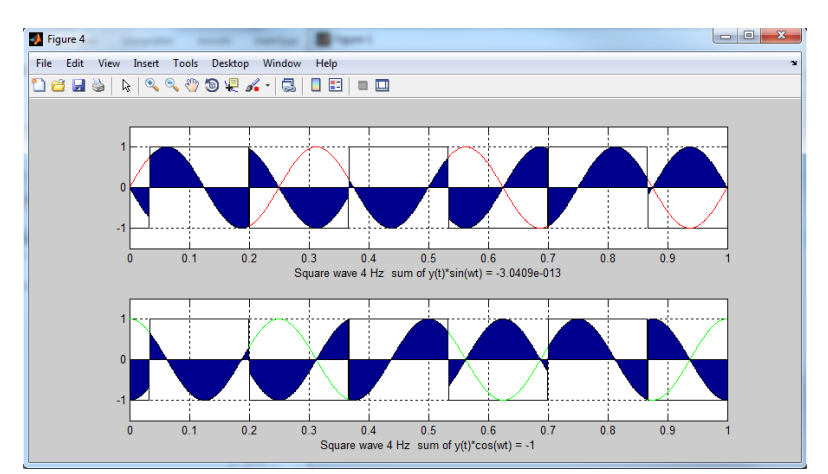

Reflexw:

- Raw data (field shots) einlesen.

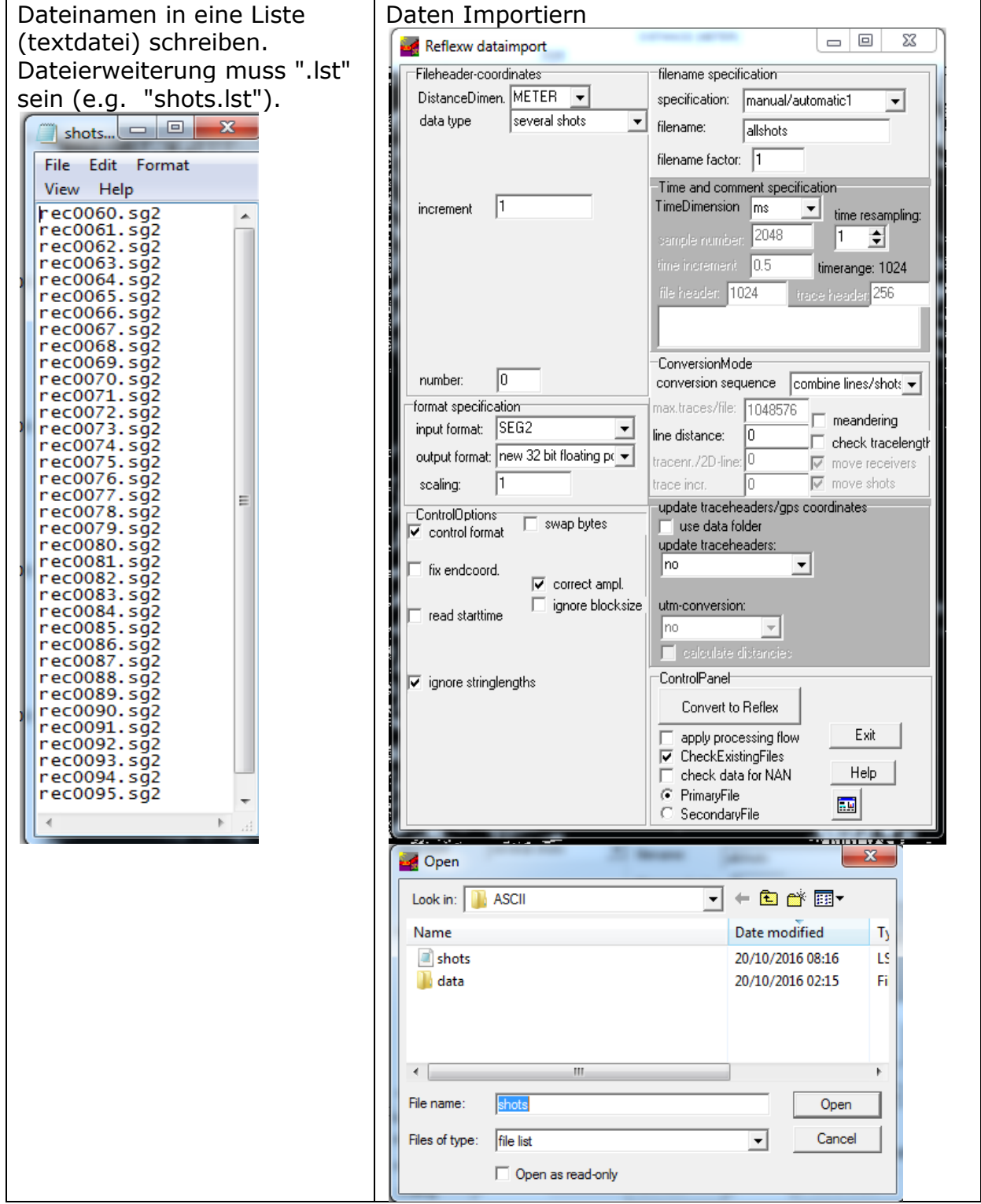

Geometrie definieren:

Geophonabstand  $= 4m$ 

Geophon  $1 = 1m$ 

Geophonanzahl  $= 144$ 

Schussabstand =  $4m$ 

Dateien: rec0060.sg2 = Schuss bei 1m, : rec0095.sg2 = Schuss bei 141m

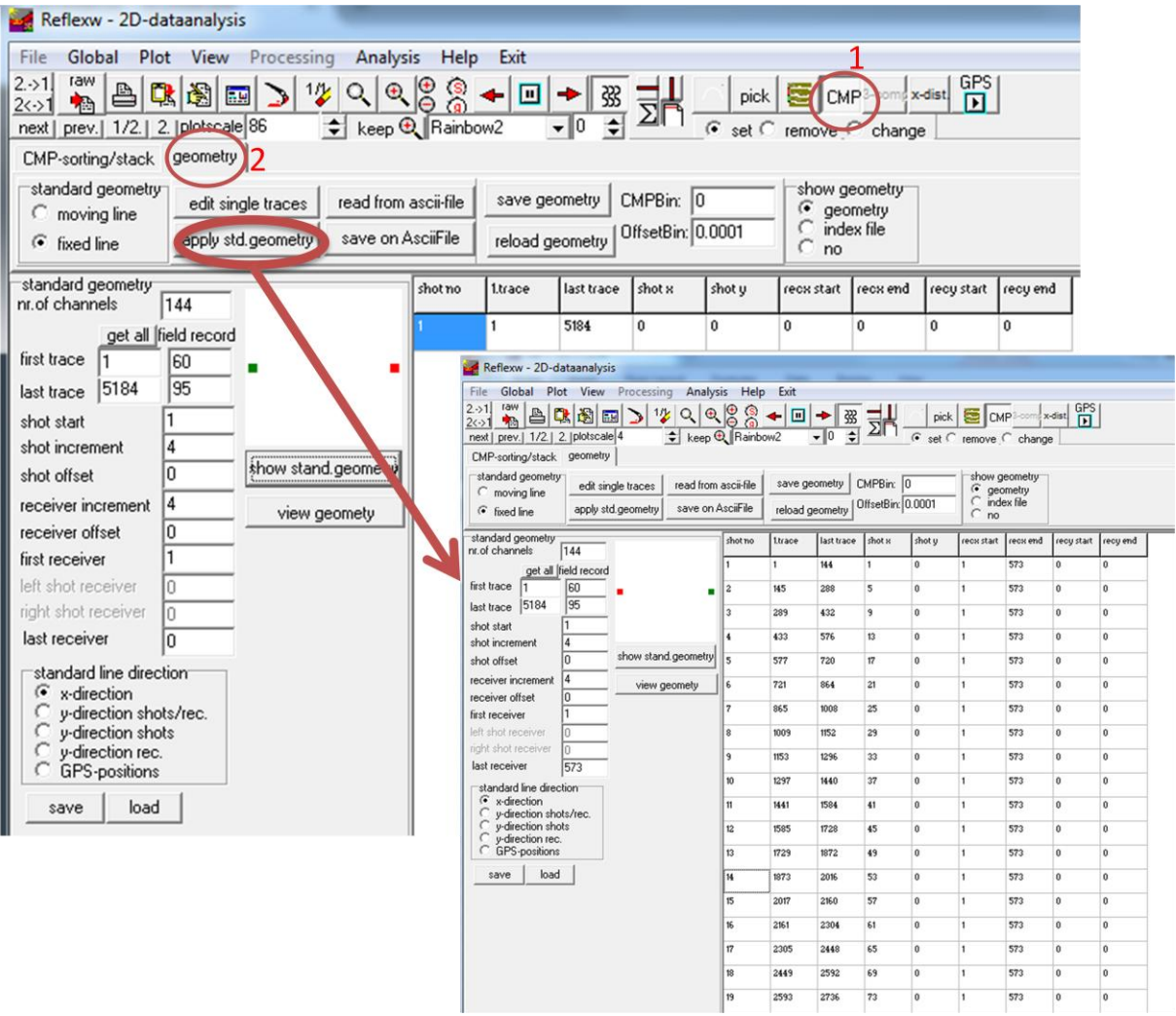

Aufgabe:

plotten Sie ein Schuss (shot - egal welcher), markieren Sie auf dem Bild: direkte, refraktierte und reflektierte (mindestens 3 Zeitfenster) Wellen.

plotten Sie 3 schlechte Geophone (receivers)

plotten Sie CMPs 10, 100 und 178; welche Unterschiede sehen Sie?

Plotten Sie Offsets 2, 80, 144; welche Unterschiede sehen Sie?